# ABWESENHEITSVERWALTUNG

*Dieses Modul zur dvo Personalverrechnung dient der einfachen und zeitsparenden Urlaubsund Krankenstandsverwaltung, sowie der Arbeitszeitaufzeichnung unter Berücksichtigung verschiedener, individueller Arbeitszeitmodelle. Automatische Anspruchsberechnungen, Übersichtslisten auf Knopfdruck und viele weitere praktische Funktionen unterstützen Sie in Ihren laufenden Abrechnungen für Arbeiter, Angestellte und Lehrlinge.*

### Einstellungen und Datenerfassung

Auf Betriebsebene legen Sie allgemeine Einstellungen zu Urlaub und Krankenstand fest, unter anderem können Sie verschiedene Arbeitszeitmodelle anlegen, sowie Urlaubs- und Krankenstandsjahr definieren. Die Erfassung aller Abwesenheiten inkl. Arbeitsunfälle erfolgt beim Dienstnehmer über den integrierten Kalender.

### Urlaubsverwaltung

Urlaubsansprüche können Sie nach Arbeits-, Kalender- oder frei definiertem Geschäftsjahr berechnen und Gutstunden bzw. Fehlzeiten automatisch auswerten. Alle Auswertungen können nach Arbeitstagen oder -stunden dargestellt werden. Auf Knopfdruck erstellen Sie ein Urlaubskonto und haben den Resturlaub sowie andere relevanten Informationen für den Dienstnehmer angezeigt.

Durch den Andruck des Resturlaubes (voll oder aliquot) am Nettozettel können Sie Ihre Dienstnehmer mit jeder Abrechung über den aktuellen Stand ihres Urlaubskontos informieren.

### Krankenstandsverwaltung

Für jeden neuen Krankenstand errechnet das Programm automatisch den Entgeltfortzahlungsanspruch gegenüber Dienstgeber und GKK. Alle Berechnungen können in die laufende Abrechnung übernommen werden. Aus dem Abrechnungsschirm heraus erhalten Sie auf Knopfdruck eine Krankenstandsinfo, die das Ende des Entgeltanspruchs, allfällige anspruchsrelevante Vorerkrankungen und andere Daten zum Krankenstand ausweist.

Bei Bedarf generieren Sie automatisch eine Arbeitsoder Entgeltsbestätigung, die Sie nur mehr mit dem entsprechenden Entgelt ergänzen müssen. Über einen Button gelangen Sie direkt in das Lohnkonto des Dienstnehmers.

Durch das Hinweisfeld im Abrechnungsschirm werden Sie auf aktuelle Krankenstände hingewiesen. Auswertungen können Sie stichtagsbezogen oder für einen frei definierbaren Zeitraum erstellen und nach Art der Abwesenheit, nach Dienstnehmer oder nach Datum sortieren.

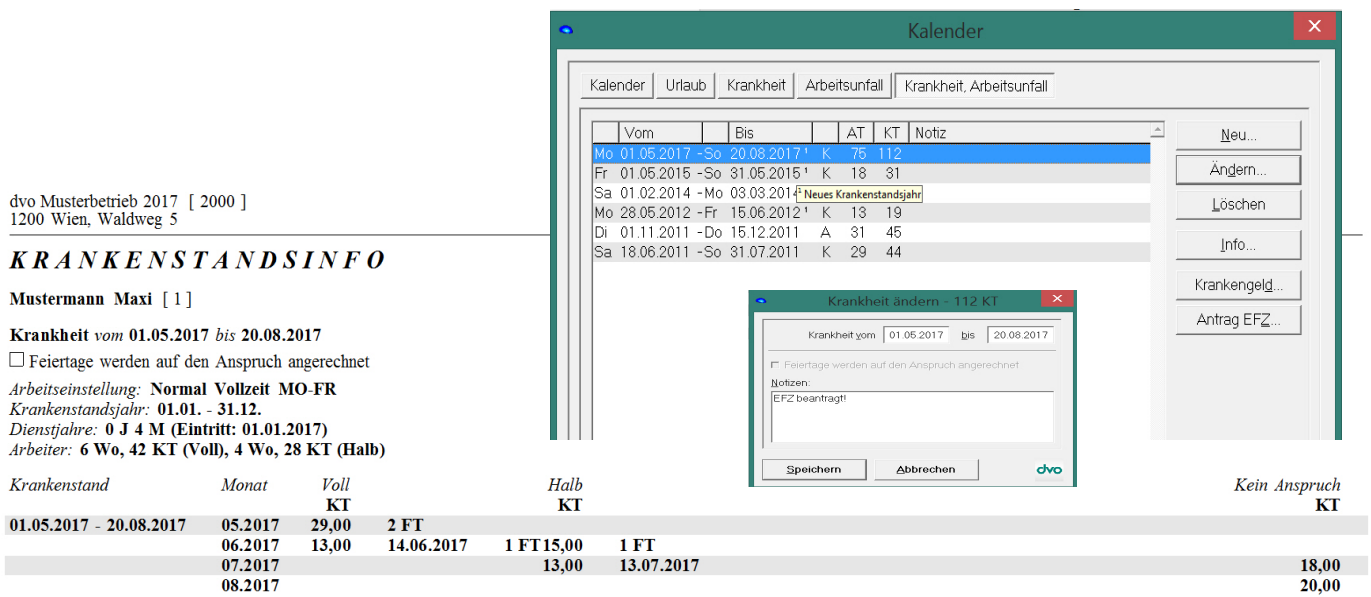

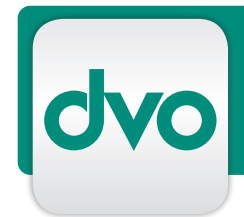

# ABWESENHEITSVERWALTUNG

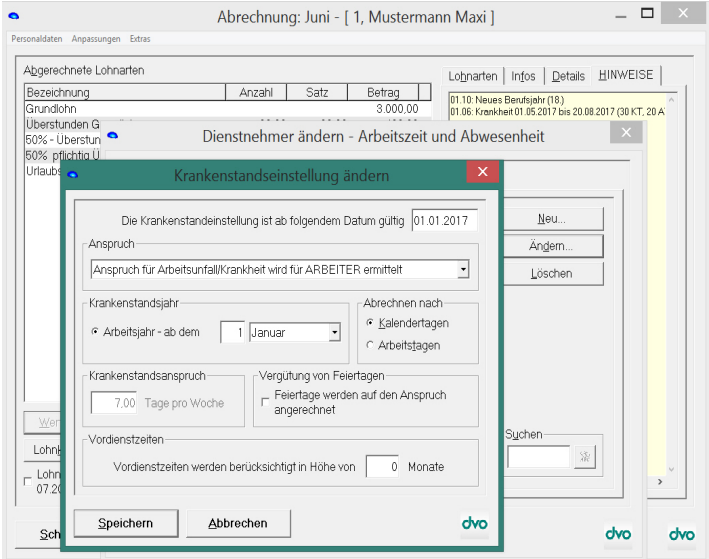

Einstellungen Krankenstandsverwaltung.

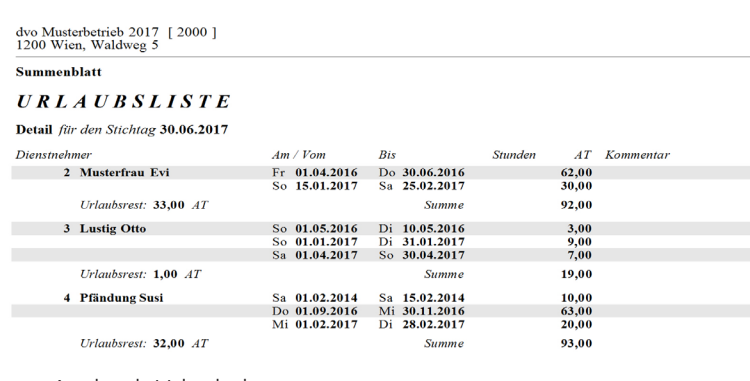

Andruck Urlaubskonto.

### dvo Musterbetrieb 2017 [2000]<br>1200 Wien, Waldweg 5

### Summonblatt

### **ABWESENHEITSLISTE**

Detail für den Stichtag 30.06.2017

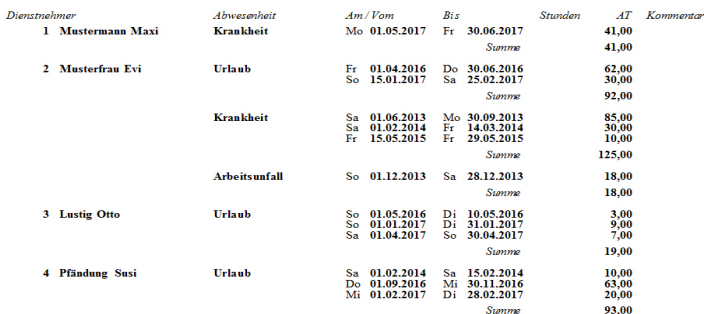

Auswertung Abwesenheitsliste nach Art der Abwesenheit

# LEISTUNGSMERKMALE

- Berechnung des Urlaubsanspruchs nach Arbeits- oder Kalenderjahr
- Auswahl der Berechnung nach Arbeitstagen oder Stunden
- Urlaubskonto mit Darstellung von Anspruch und Verbrauch
- frei definierte Feiertage oder arbeitsfreie Tage auf Grund des KVs
- Auswertungen stichtagsbezogen oder für frei definierten Zeitraum
- Berechnung des Urlaubsanspruchs für das gesamte Urlaubsjahr oder aliquot zur Beschäftigungsdauer
- Anlegen und Eingabe von verschiedenen bezahlten Abwesenheiten (Pflegeurlaub, Übersiedelung, Hochzeit...)
- Anlegen unterschiedlichster Arbeitszeitmodelle möglich
- Erfassung der Arbeitszeiten mit automatischer Berechnung von Gutstunden bzw. Fehlzeiten zur Sollarbeitszeit
	- Auswertungen: Urlaubs-, Krankheits-, Arbeitsunfall-, Abwesenheits- und Gutstundenliste
	- Berechnung Entgeltfortzahlungsanspruch bei Krankenständen und Arbeitsunfällen (DG, GKK)
	- Berechnung nach Kalender- oder Arbeitstagen
	- automatische Berücksichtigung: Eintritt neues AJ, Anspruchsstaffelungen nach Dienstjahren, Höchstanspruchsdauer bei Angestellten, OGH-Bestimmungen bei Arbeitsunfällen
	- Anzeige Ende Entgeltanspruch je Krankenstand
	- Krankenstandsinfo: alle Ansprüche (volle/halbe EFZ), relevante Vorerkrankungen berücksichtigt
	- Arbeits- und Entgeltsbestätigung generieren
	- direkte Antragstellung auf Zuschuss für die Entgeltfortzahlung